## **Oracle Applications**

#### **Implementation Method for Oracle Applications' Financials Modules**

ERP 8. THE RESERVE ERP  $\blacksquare$ 

Oracle Applications  $AIM$  Conference

#### Room Pilot

**Abstract** Recently, with reformation of accounting principles as a trigger, management staffs of enterprises begin to require the realization of the business management using rapid financial reporting and flexible management accounting from the accounting system, and enterprises selecting ERP applications to realize their requirements have been on the increase.

This paper describes the installation method and the points to flow through to the success in installing Oracle Financials modules, focusing on mainly how to work Conference Room Pilot in the operation analysis phase of AIM installation.

**1 はじめに**

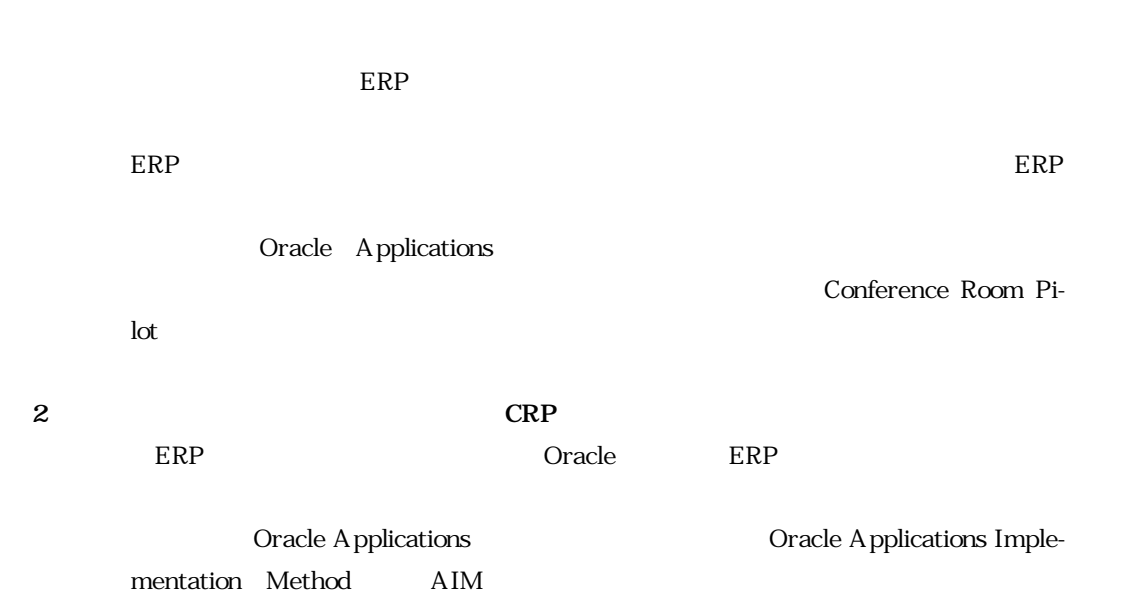

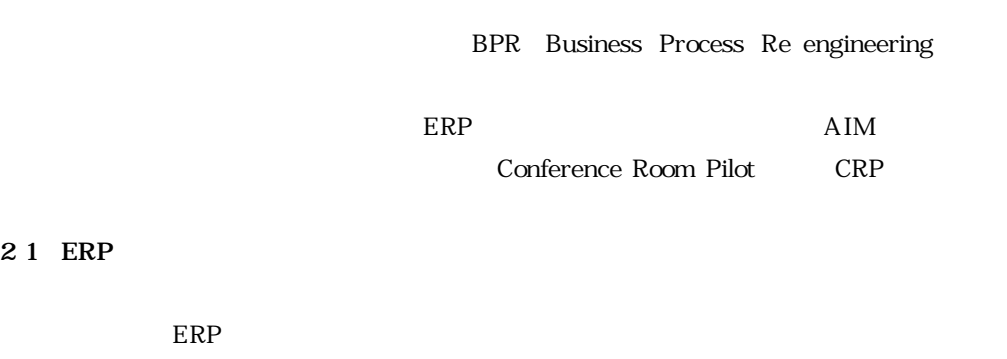

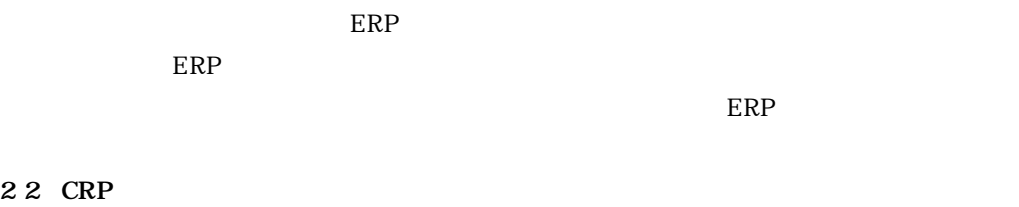

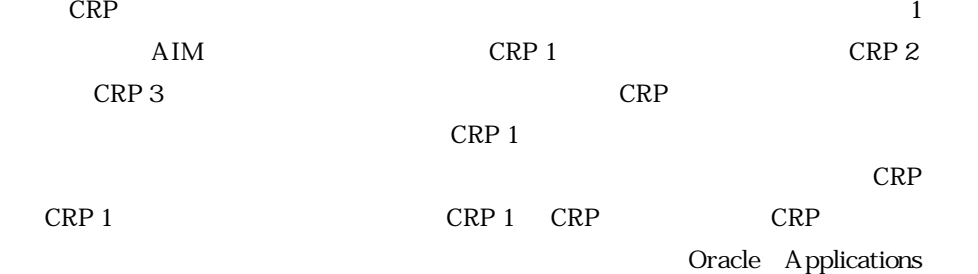

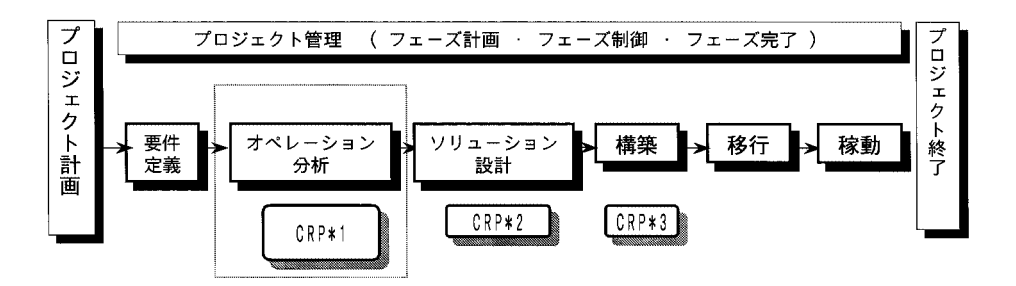

 $\frac{\texttt{CRP1}: \texttt{1} \times \texttt{L} - \texttt{3} = \texttt{3} \texttt{2} \texttt{3} \texttt{5} - \texttt{3} \texttt{2} \texttt{3} \texttt{6} \texttt{8} \texttt{8} \texttt{0} \texttt{8} \texttt{9}}{\texttt{1} \texttt{2} \times \texttt{3} \texttt{3} - \texttt{3} \texttt{2} \texttt{2} - \texttt{3} \texttt{3} \texttt{3} \texttt{8} \texttt{9} \texttt{1} \texttt{1} \texttt{8} \texttt{6} \texttt{A} \$ 

CRP3:構築フェーズの最終段階でユーザが行う最終検証のためのCRP。 (検収テスト確認時に実施)

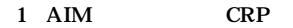

**76**(76)

 $2 \t\t CRP$ 

CRP2:ソリューション設計フェーズで実施されるCRP。机上にてFIT&GAPを行う。 (論理設計レビュー時に実施)

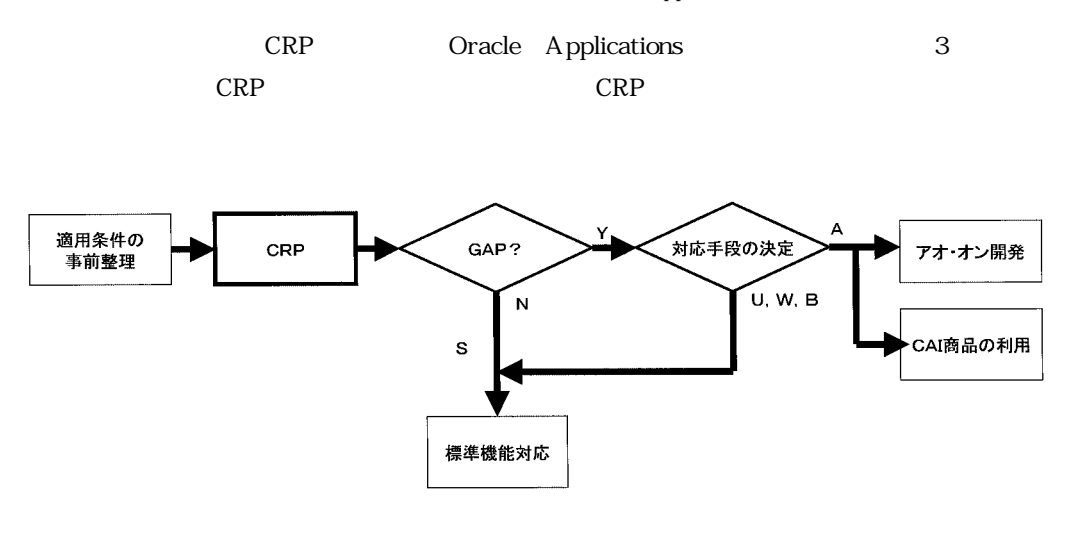

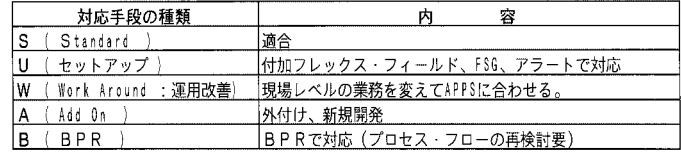

**2 CRP** 

**2 2 1 CRP 実施の重要性**

ERP  $\Box$ 

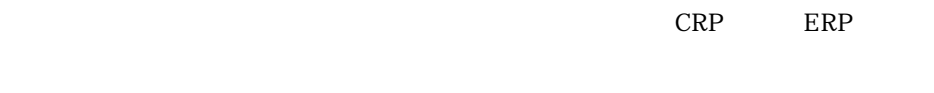

 $CRP$  ERP ERP ERP ERP ERP ERP ERP  $CRP$ 

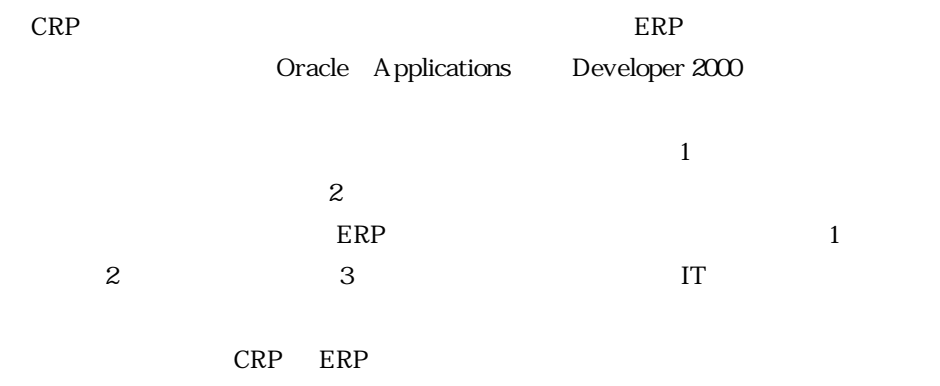

**2 2 2 CRP 実施のメリット**

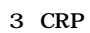

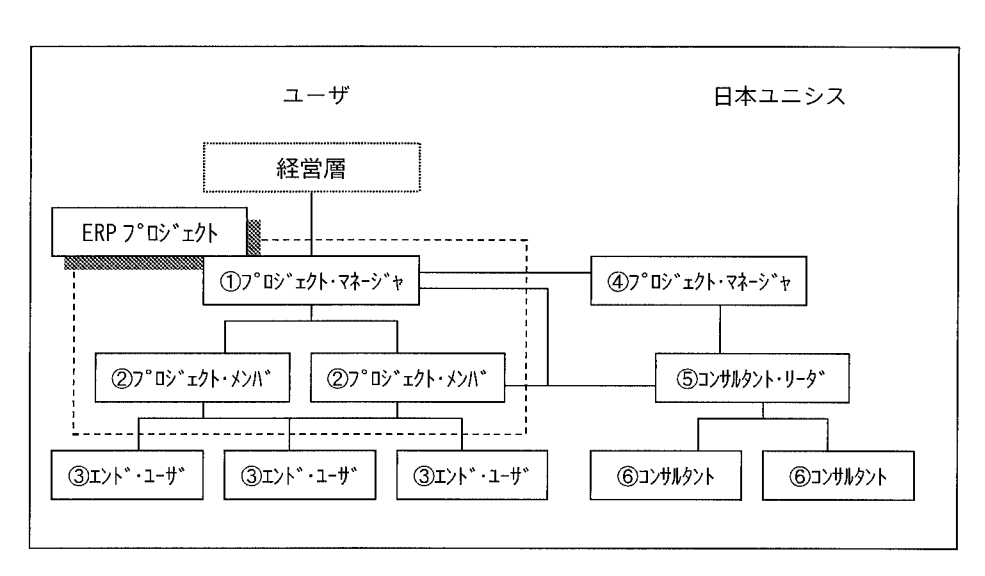

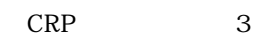

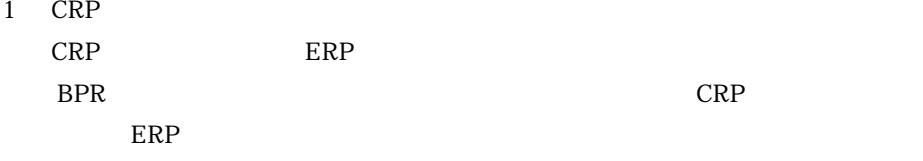

 $CRP$  $CRP$ 

creption to the contract of the contract of the contract of the contract of the contract of the contract of the contract of the contract of the contract of the contract of the contract of the contract of the contract of th

**2 2 3 CRP の実施方法**  $CRP$ 

 $CRP$ 

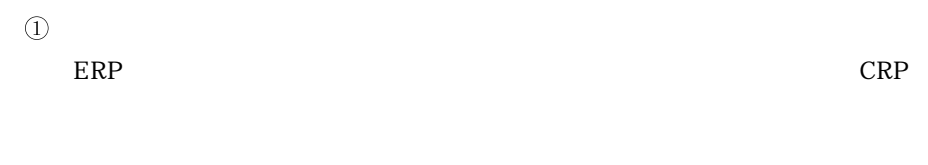

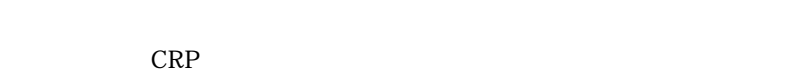

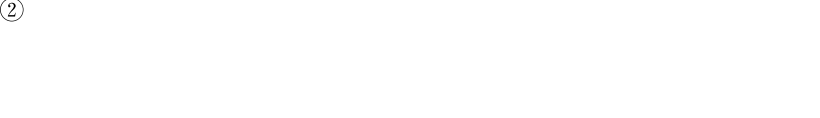

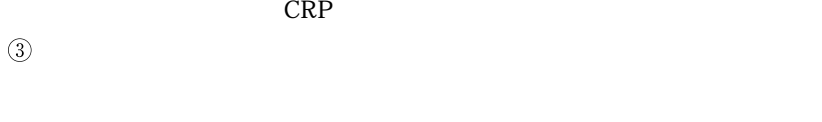

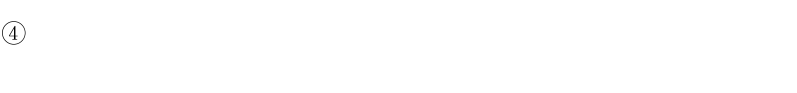

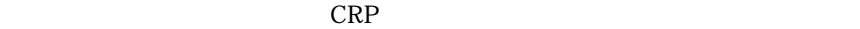

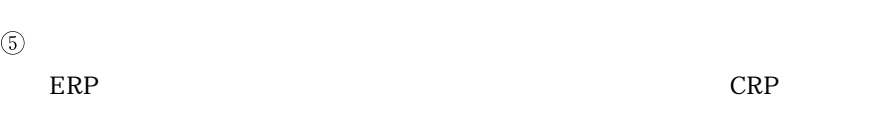

# $\circledS$ CRP

万全な態勢で CRP を実施するため,事前に体制を計画し各メンバ間の意識合 ェクト・マネージャは必ず全ての CRP に参画することが必須である.

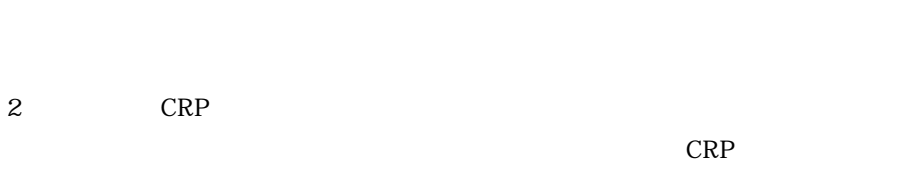

## 4 CRP  $CRP$  and  $2~3$  CRP example  $CRP$ extending the critical contract of the CRP and the CRP and the CRP  $\alpha$

 $CRP$ 

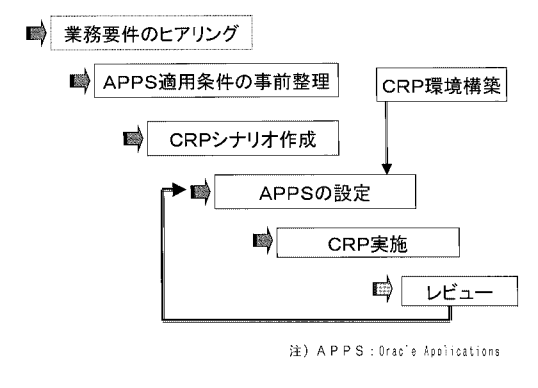

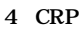

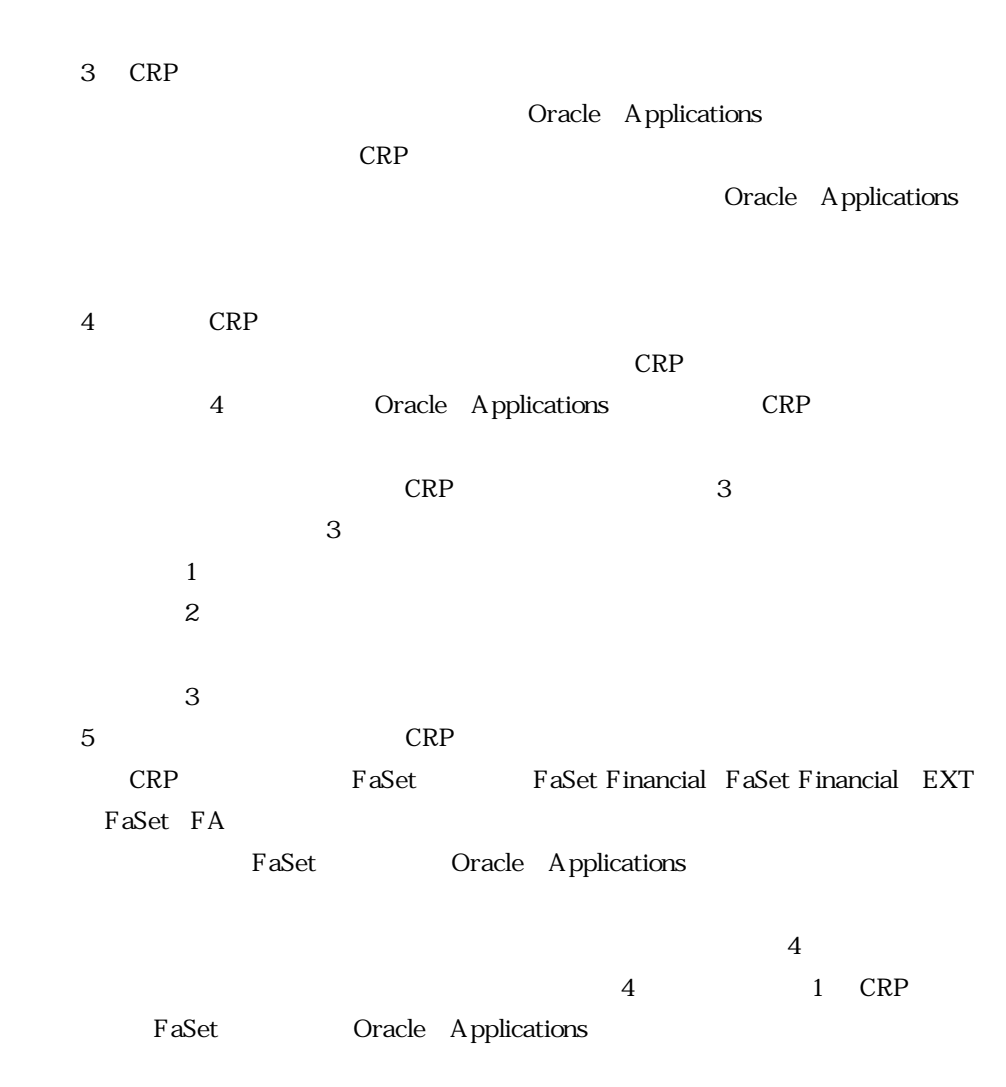

 $FaSet$ 

# **3 Oracle Applications** Oracle Applications Fit & Gap  $CRP$ Oracle Applications  $\frac{1}{\sqrt{2\pi}}$  $\mathbb{C}$ RP **3 1** 2 **Oracle Applications**  $\sim$  2  $\sim$ Oracle Applications  $\Omega$  $\circled{2}$  $\circled{3}$  $\tilde{3}$ Oracle Applications  $\Omega$ ② Oracle Applications  $\circled{3}$  $32$  $\begin{tabular}{ll} Oracle & Applications \end{tabular} \tag{1} \begin{tabular}{ll} \begin{tabular}{ll} \multicolumn{2}{l}{} & \multicolumn{2}{l}{} & \multicolumn{2}{l}{} \\ \multicolumn{2}{l}{} & \multicolumn{2}{l}{} \\ \multicolumn{2}{l}{} & \multicolumn{2}{l}{} \\ \multicolumn{2}{l}{} & \multicolumn{2}{l}{} \\ \multicolumn{2}{l}{} & \multicolumn{2}{l}{} \\ \multicolumn{2}{l}{} & \multicolumn{2}{l}{} \\ \multicolumn{2}{l}{} & \multicolumn{2}{l}{} \\ \multicolumn{2}{l}{} & \multicolumn{2$  $(3)$  $\circled{3}$   $\circled{4}$ Oracle Applications  $\textcircled{\scriptsize{1}}$  $(2)$

**82**(82)

 $\circledS$  $\left(3\right)$  $\left(4\right)$  $(1)$   $(2)$ 

 $(3)$  $\begin{array}{ccc} \textcircled{3} & \textcircled{4} \end{array}$ 

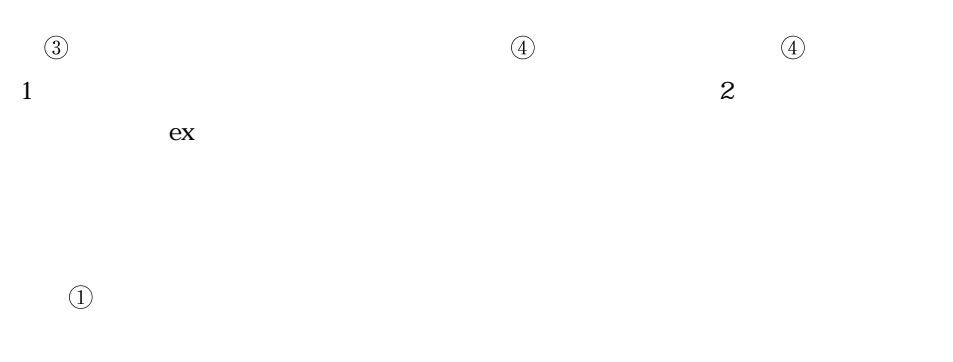

 $(2)$ 

**3 3** 

Oracle Applications

 $\overline{z}$ 

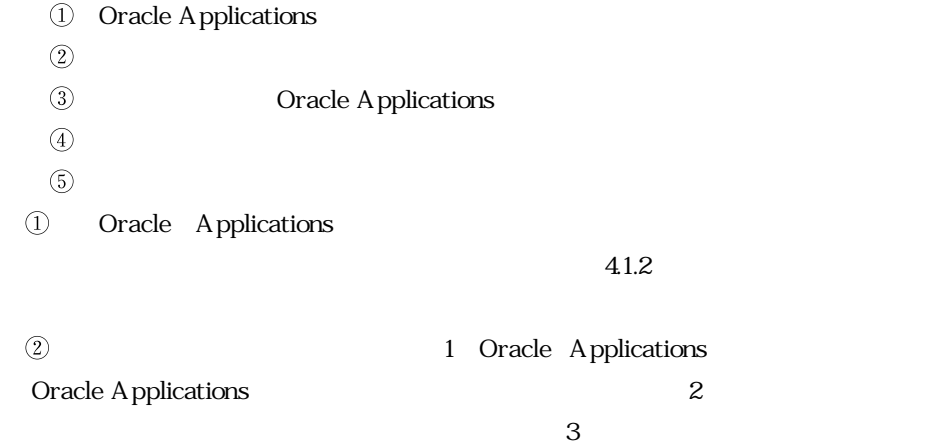

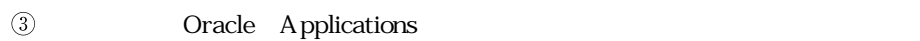

 $\mathbf{A}$  $\begin{minipage}[c]{0.7\linewidth} \textbf{Oracle} & \textbf{Applications} \end{minipage} \begin{minipage}[c]{0.7\linewidth} \begin{minipage}[c]{0.7\linewidth} \begin{minipage}[c]{0.7\linewidth} \begin{minipage}[c]{0.7\linewidth} \end{minipage}[c]{0.7\linewidth} \begin{minipage}[c]{0.7\linewidth} \begin{minipage}[c]{0.7\linewidth} \end{minipage}[c]{0.7\linewidth} \begin{minipage}[c]{0.7\linewidth} \end{minipage}[c]{0.7\linewidth} \begin{minipage}[c]{0.7\linewidth} \end{minipage}[c]{0.7\linewidth} \begin{minip$  $\qquad \qquad \textcircled{5}$  Oracle Applications

## **3 4 組織変更対応**

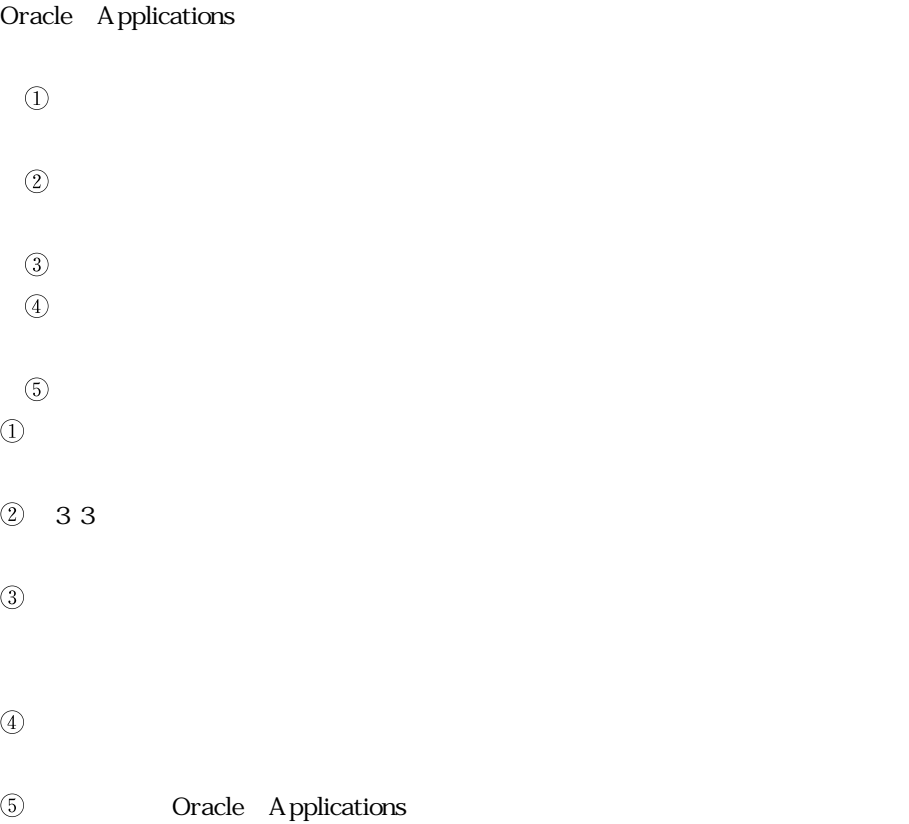

## **3 5**

- $\omega$
- $(2)$
- $\circled{3}$  $\geq$

① Oracle Applications

 $(2)$ 

 $\circled{3}$ 

**3 6** 

 $\Gamma$  $(2)$  $\circled{3}$  $(3)$  $\Gamma$ 

② Oracle Applications

 $\frac{1}{2}$  $\circled{3}$ 

 $\overline{z}$ 

## **4 CRP CRP**

 $\overline{4}$ 

Oracle Applications

Oracle Applications Oracle Applications れない日本固有の商習慣に対応する方法である.この章では,CRP 実施にあたり,Or-

acle Applications

#### **4 1 フレックス・フィールド**

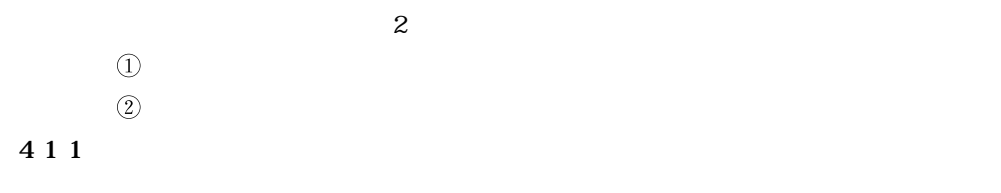

ERP Oracle Applications

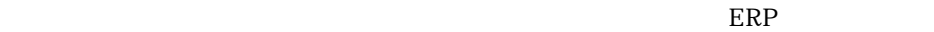

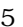

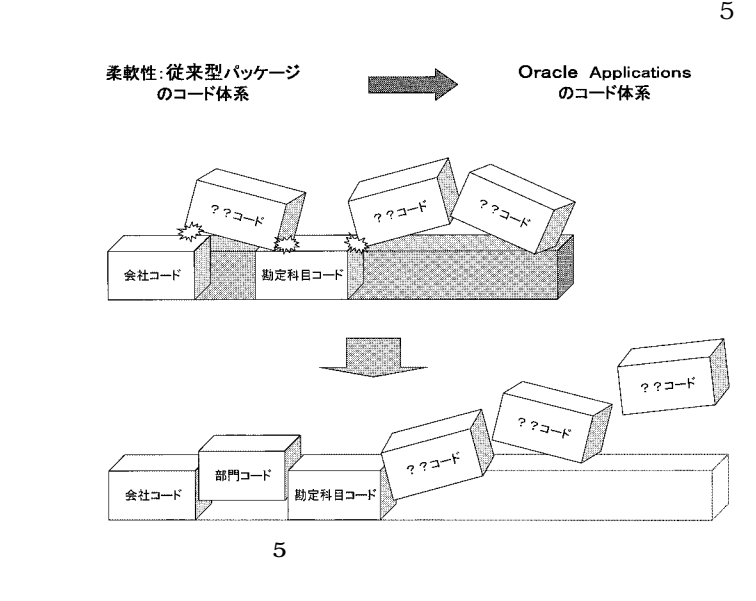

 $1$ 

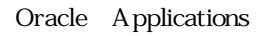

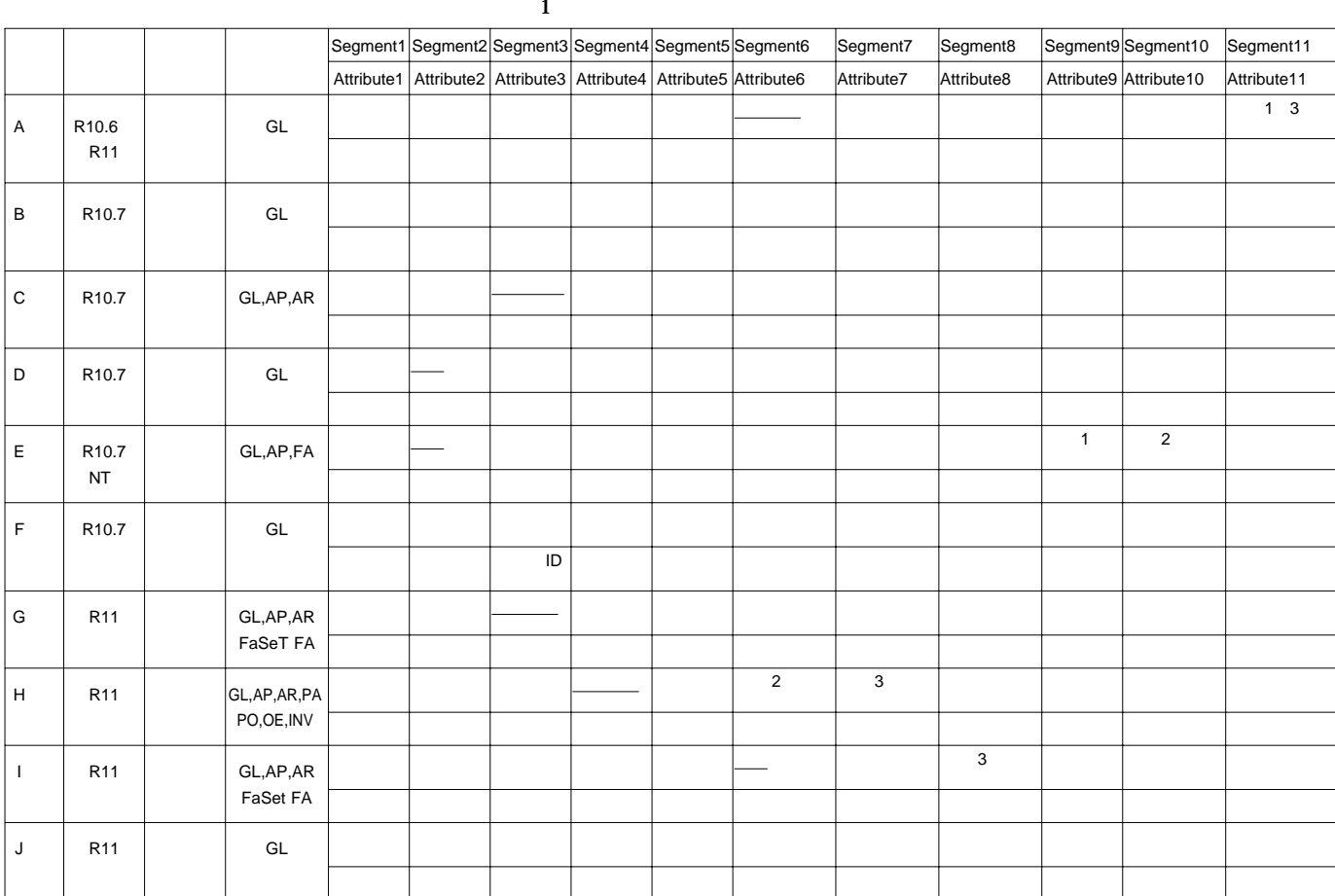

 $\Box$  $(2)$ 

 $\circled{3}$  $\mathbf{a}$ 

されたデータ・ベース情報を最大限に利用した容易なアド・オン開発により Oracle

Applications

**4 2 複数会計単位**

 $ERP$ Oracle Applications

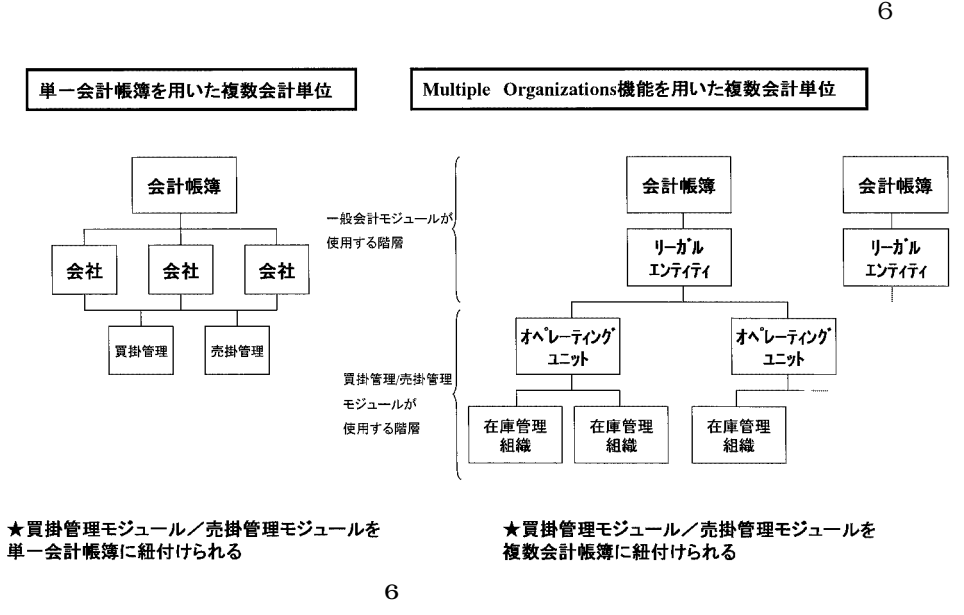

**4 2 1 単一会計帳簿内での複数会計単位の実現**

 $3$ **4 2 2 2 2 Multiple Organizations** Oracle Applications 10.7 Oracle Applications

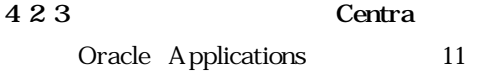

 $421$ 

### **4 3 オープン・インタフェース**

Oracle Applications

## **4 3** 1

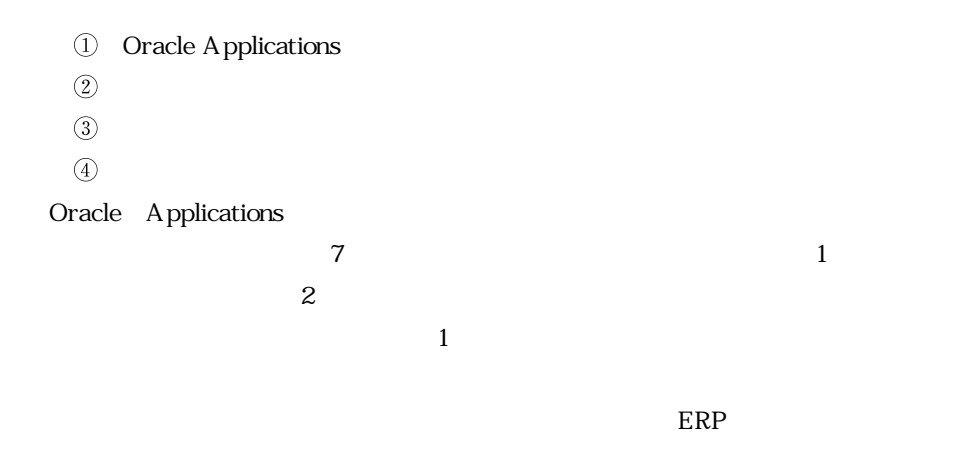

Oracle Applications アドオン<br>開発部分 アドオン入力画面 フロント・システム・データ 1 ォ ープン・インタ アドオン・テーブル п フェース・テーブ  $\mathbf{I}$ I I ä, オープン・インタフェース・プログラム 標準テーブル 標準入力画面 **7 オープン・インタフェース概念図**

 $8$ 

**4 3 2 オープン・インタフェースを利用したアド・オン開発**

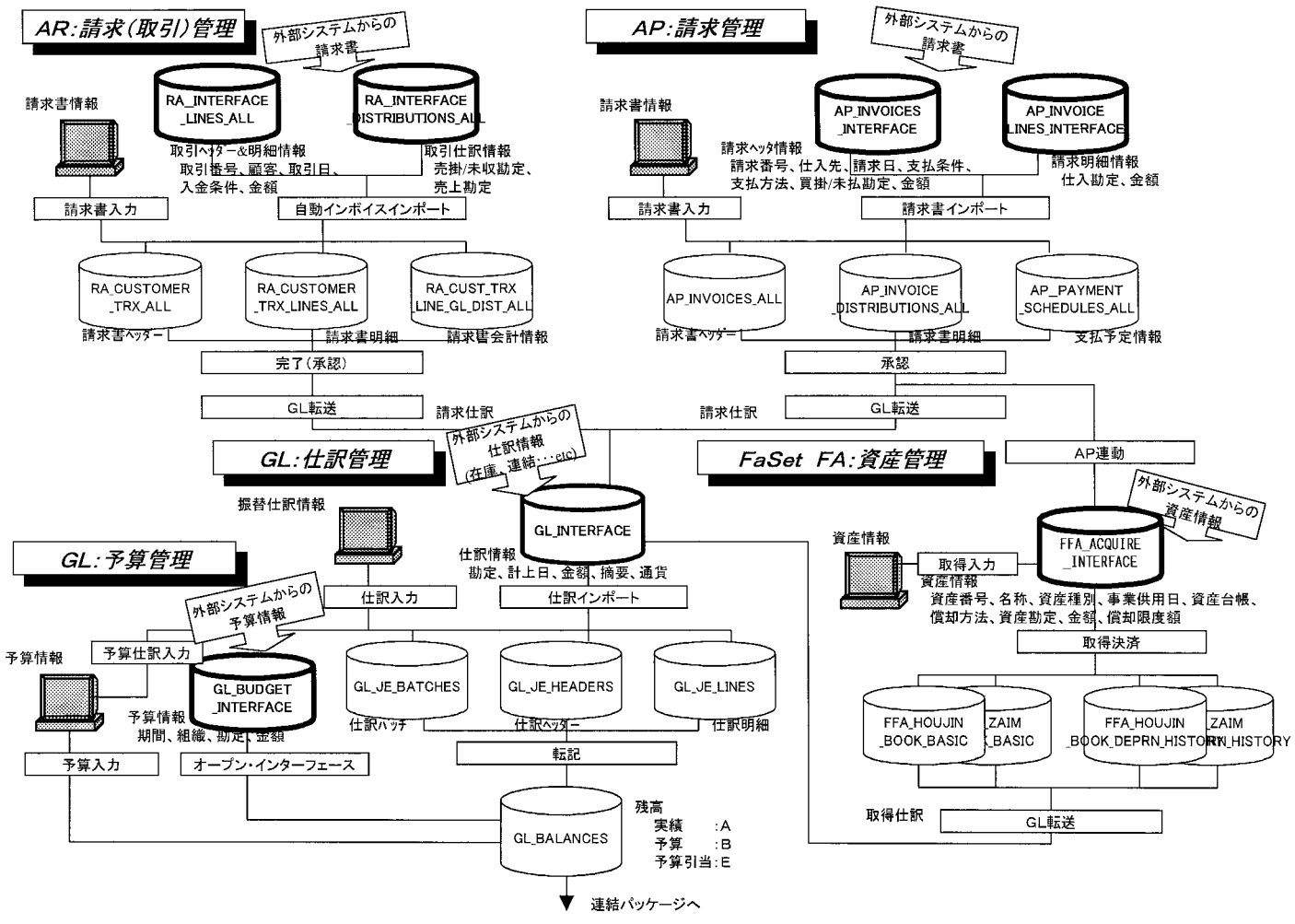

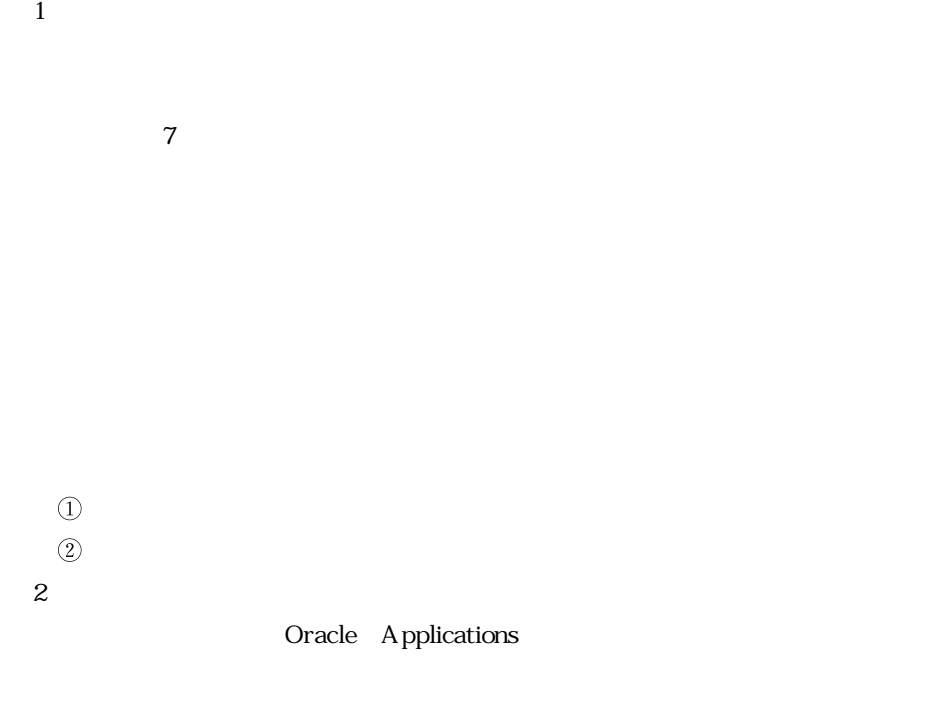

- $\overline{1}$  $(2)$
- $\circledS$  $\ddot{3}$

# **4 4 0 Oracle Applications**

Oracle Applications

Oracle Applications

### **4 4 1 各種帳票**

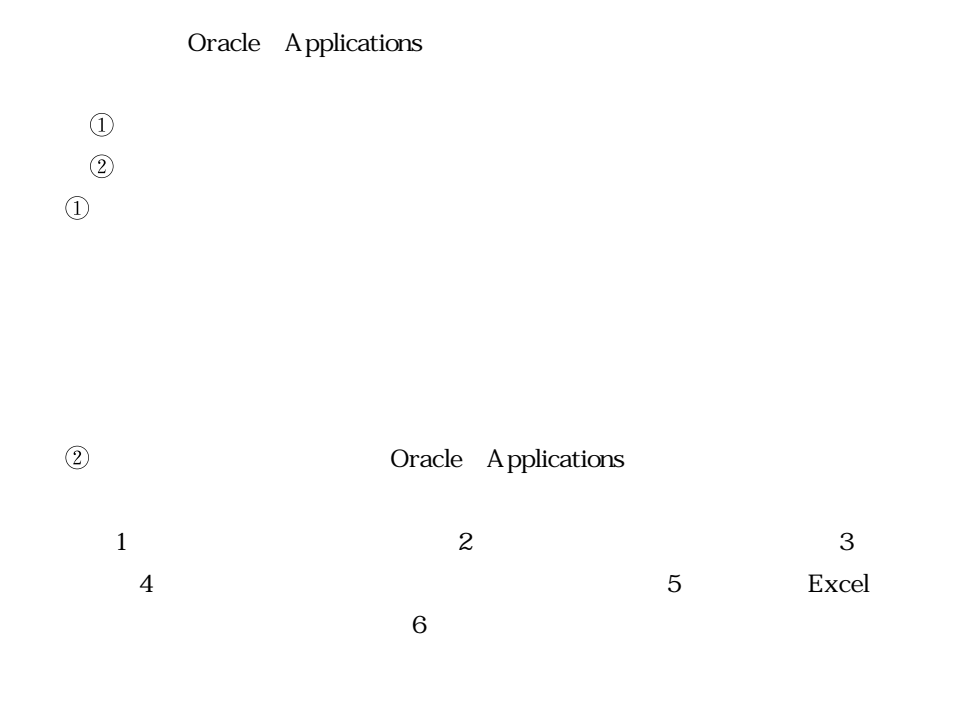

**4 4 2 消費税対応**

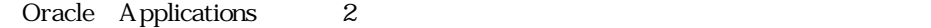

**2 統合会計モジュールの消費税機能**

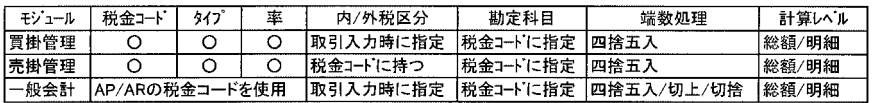

Oracle Applications

## Oracle Applications

 $\Gamma$  $(2)$ 

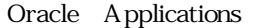

 $\overline{\mathrm{3}}$  3 units and the state of the state  $\overline{\mathrm{3}}$ 

 $9$ 

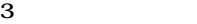

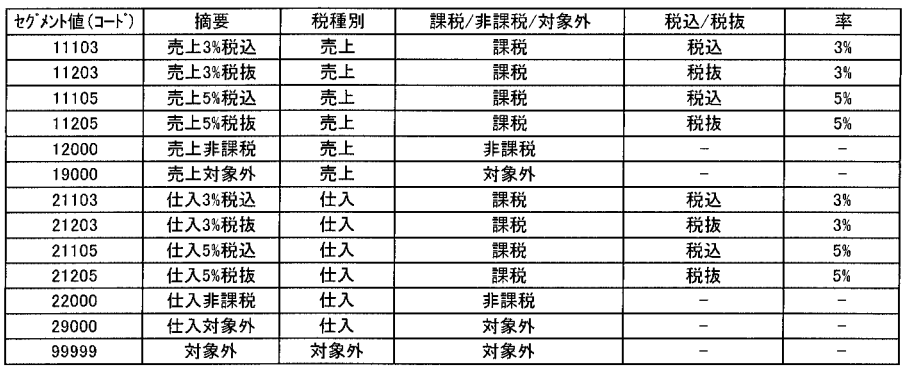

 $9<sub>9</sub>$ 

#### Financial Statement Generator

 $10$ 

税込明細行 xx費 (仕入5%税込) 105 / 買掛金 105 ←元データ  $\downarrow$ 税込明細行 xx費 (仕入5%税込) 105 / 買掛金 105 ←元データ 5 / xx費(仕入5%税込) 5 ←アド・オン・プログラム 税抜仕訳 仮払消費税5% により作成された行

 $\text{FSG}$ 

**9 アド・オン・プログラムによる税抜処理**

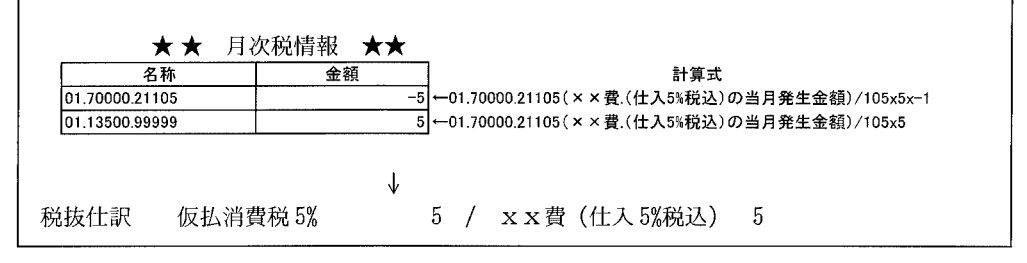

**4 4 3 CAI 商品** Oracle Applications  $CAI$ Oracle Applications Oracle Applications  $CAI$ Oracle Applications CAI Oracle Oracle Applications  $CAI$  $1$ Oracle Applications Oracle Applications Oracle Applications  $ERP$ FaSet FA  $CAI$ Oracle Applications CAI GREATER  $2$ Oracle Applications  $\frac{1}{\sqrt{1}}$  $2$  $\sim$  2)  $\sim$  2)  $\sim$  2)  $\sim$  3) 1 Oracle Applications

 $2\epsilon$ 

Applications

 $CAI$ 

理体系を持つ連結子会社の連結データからの組替処理を実現するなど Oracle

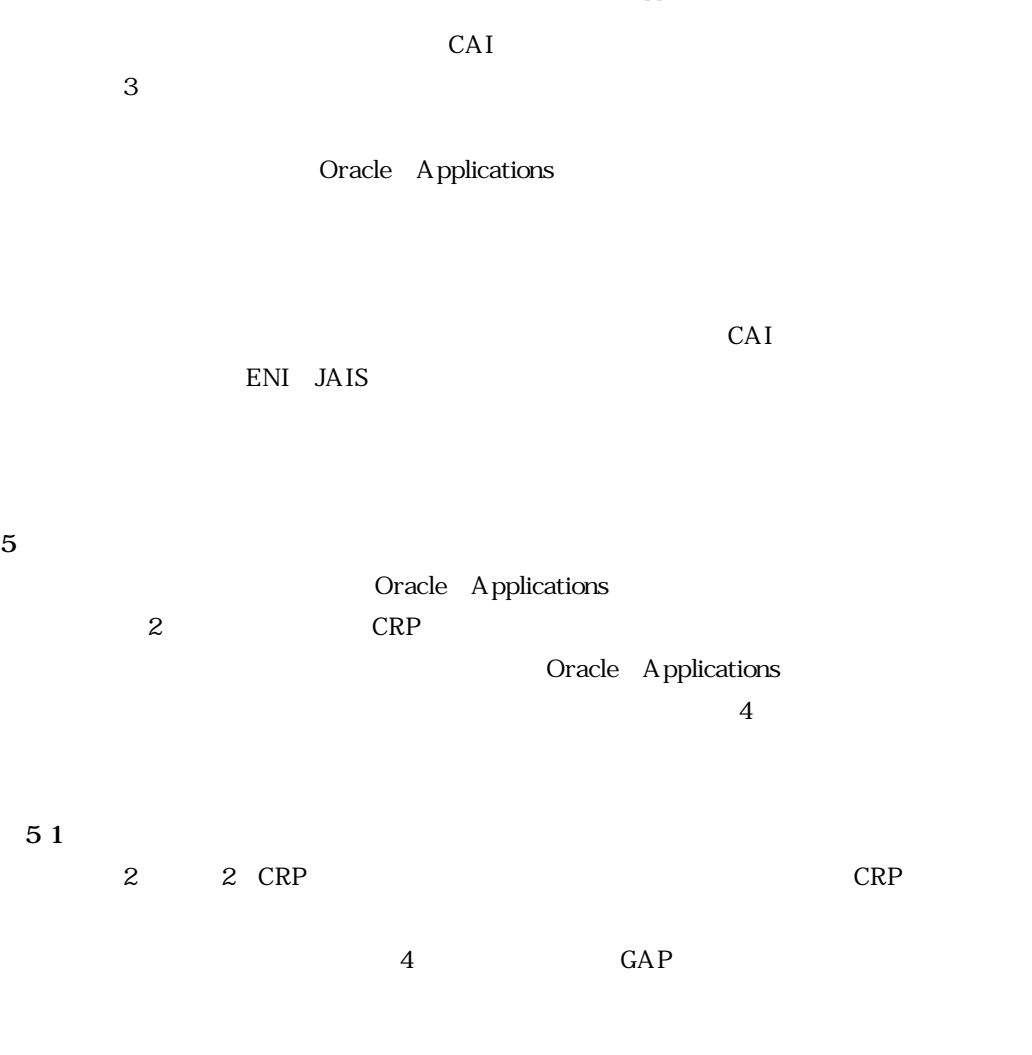

**4 GAP 評価基準**

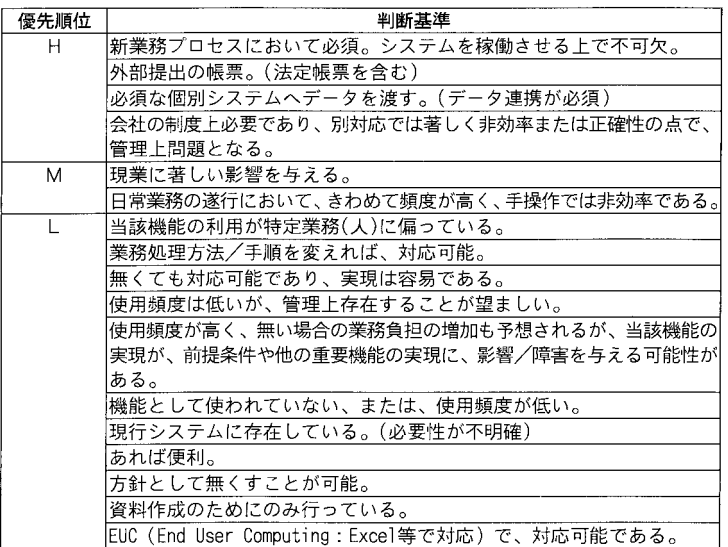

```
Oracle Applications
```
### Oracle Applications

**5 2 アド・オン開発のポイント**  $\frac{1}{2}$  $3$  $\Omega$  $(2)$ 3 Oracle Applications **Containers** and  $\overline{a}$ Oracle Applications Oracle Applications  $\mathbf A$   $\mathbf{O}01$   $\mathbf B$  $1 \t C \t 2$  $\infty$ 1  $\infty$ 1  $\infty$  $\Omega$  $\textcircled{2}$   $\qquad$   $\qquad$   $106$  $107$  $1$  $\circledS$ Oracle Applications Developer 2000 Forms  $\blacksquare$ 

## **5 3 1**

Oracle Applications Developer  $2000$ 

Oracle Applications

Oracle Applications

**5 3 2** 

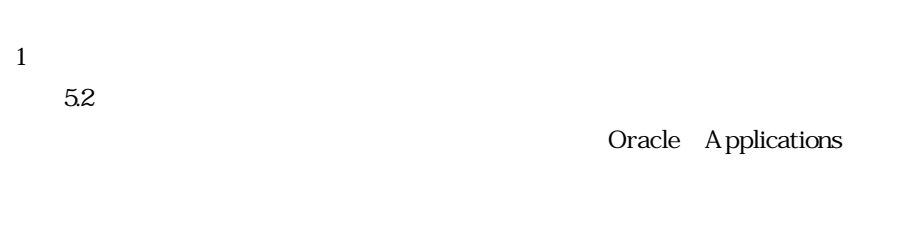

 $2$ 

 $\lambda$  $(2)$  $\circled{3}$  $\geq$  $<sub>1</sub>$ </sub>  $\circled{2}$ 

#### **98**(98)

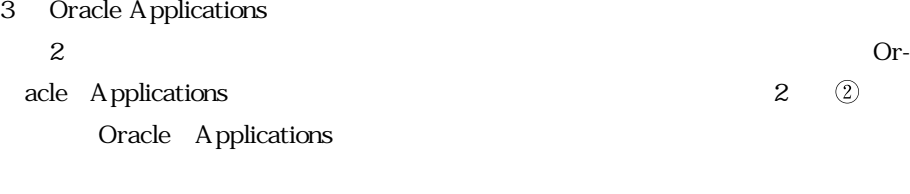

 $(2)$ 

 $\omega$ 4 **a Oracle Applications** 

Oracle Applications

 $4$ 

**6 おわりに**

Oracle Applications  $CRP$ 

Oracle Applications **FaSet** 

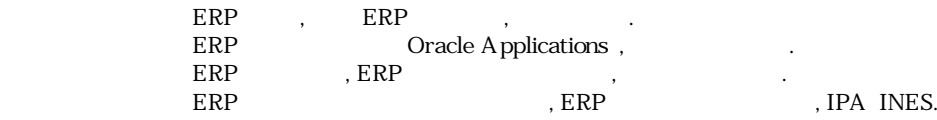

## Applications Implementation Method AIM Advantage TM 20

**執筆者紹介** 稲 垣 理 佳 (Rika Inagaki)  $1986$ Mapper<br>IMACS Lite 1997 Oracle Applications Oracle Applications Oracle Applications Certified Consultant Gold.